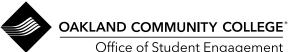

## Student Organizations General Membership Meetings

EDU 445 3/24

Office of Student Engagement

| Student Org name                                      |      |                     |        |                           |                        |
|-------------------------------------------------------|------|---------------------|--------|---------------------------|------------------------|
| Contact for Meetings $\overline{N}_{N}$               | AME  |                     |        | EMAIL                     | @student.oaklandcc.edu |
| Semester (check boxes) Fall Winter Spring/Summer Year |      |                     |        |                           |                        |
| Day of week                                           | Date | Time<br>(Start/End) | Campus | Location<br>(Room Number) | Zoom Link              |
|                                                       |      |                     |        |                           |                        |
|                                                       |      |                     |        |                           |                        |
|                                                       |      |                     |        |                           |                        |
|                                                       |      |                     |        |                           |                        |
|                                                       |      |                     |        |                           |                        |
|                                                       |      |                     |        |                           |                        |
|                                                       |      |                     |        |                           |                        |
|                                                       |      |                     |        |                           |                        |
|                                                       |      |                     |        |                           |                        |
|                                                       |      |                     |        |                           |                        |
|                                                       |      |                     |        |                           |                        |
|                                                       |      |                     |        |                           |                        |
|                                                       |      |                     |        |                           |                        |
|                                                       |      |                     |        |                           |                        |
|                                                       |      |                     |        |                           |                        |
|                                                       |      |                     |        |                           |                        |
|                                                       |      |                     |        |                           |                        |
|                                                       |      |                     |        |                           |                        |
|                                                       |      |                     |        |                           |                        |

ADVISOR SIGNATURE

DATE